## An example PDF

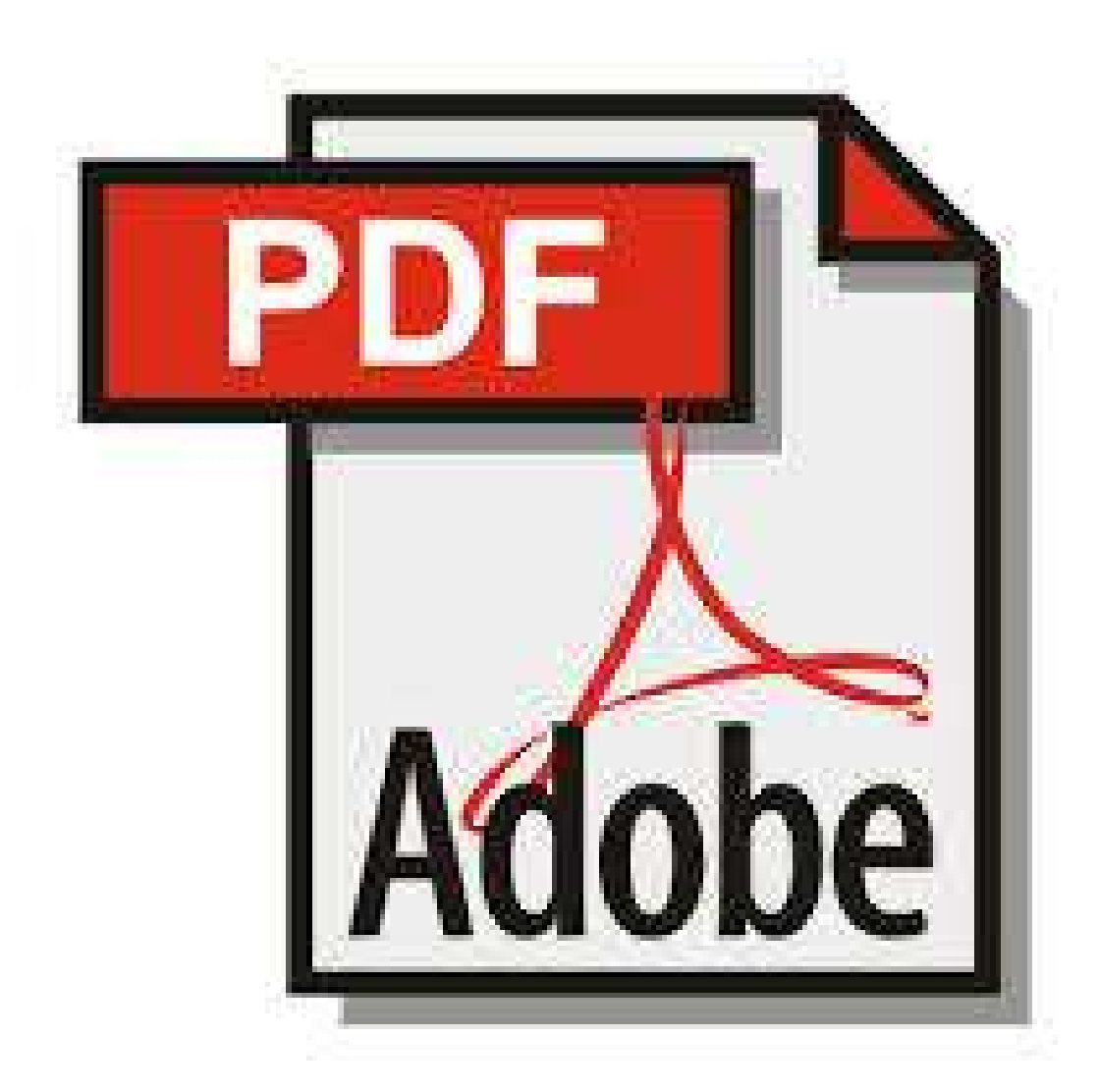

This is a multipage PDF, so...

## ...here's page 2.

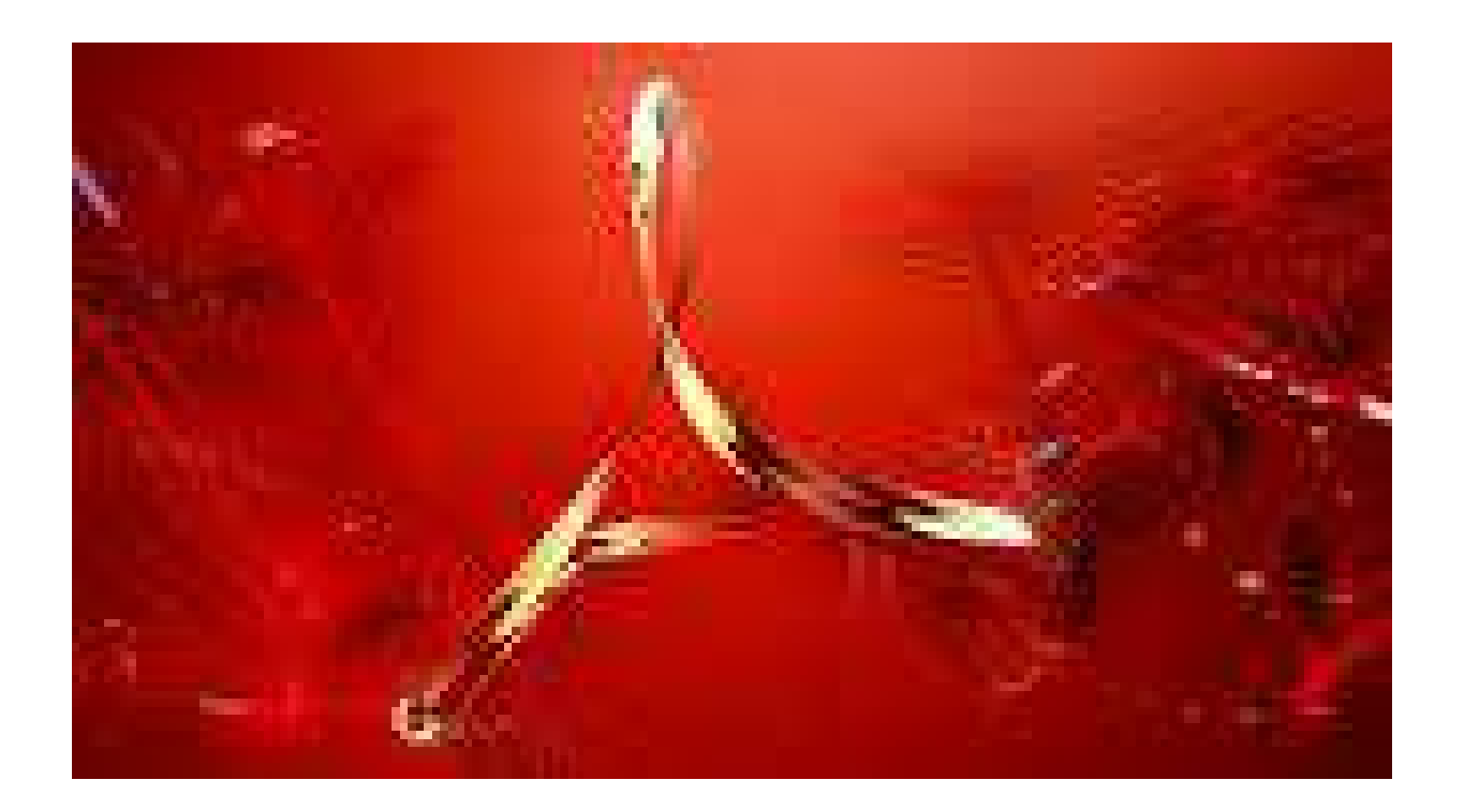

## (End of document)